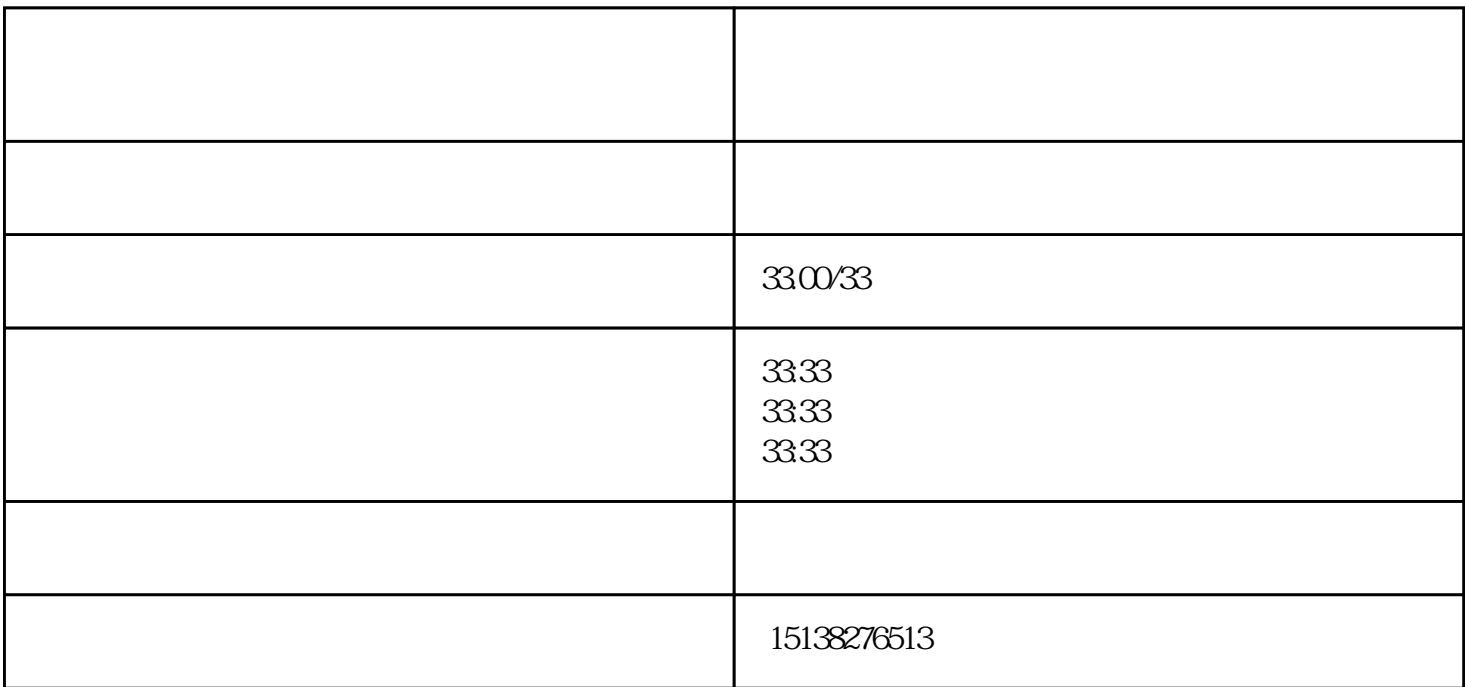

 $\sim$  2.

 $3$ 

 $\lq\lq$  )"

 $\sim$  1.